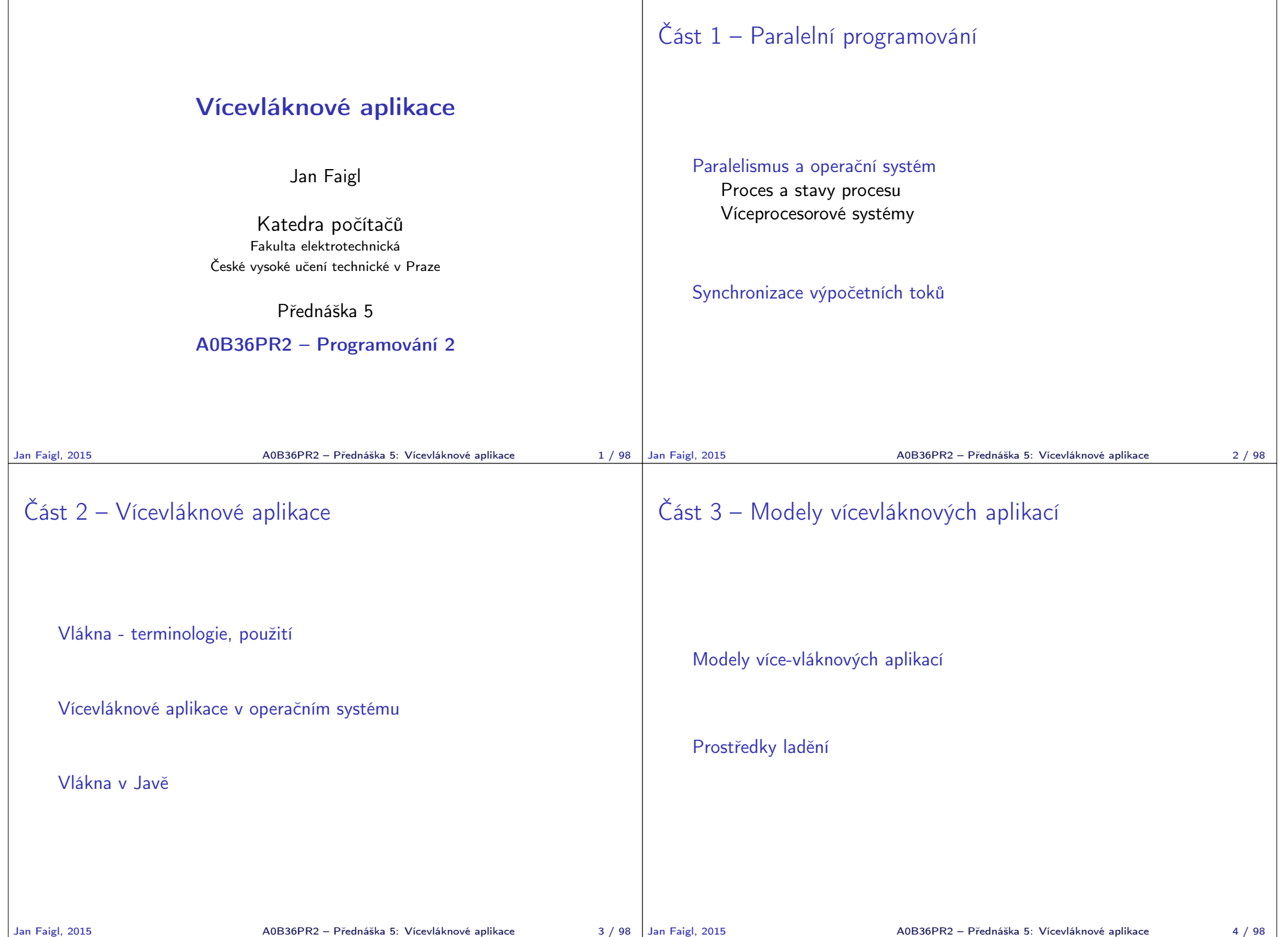

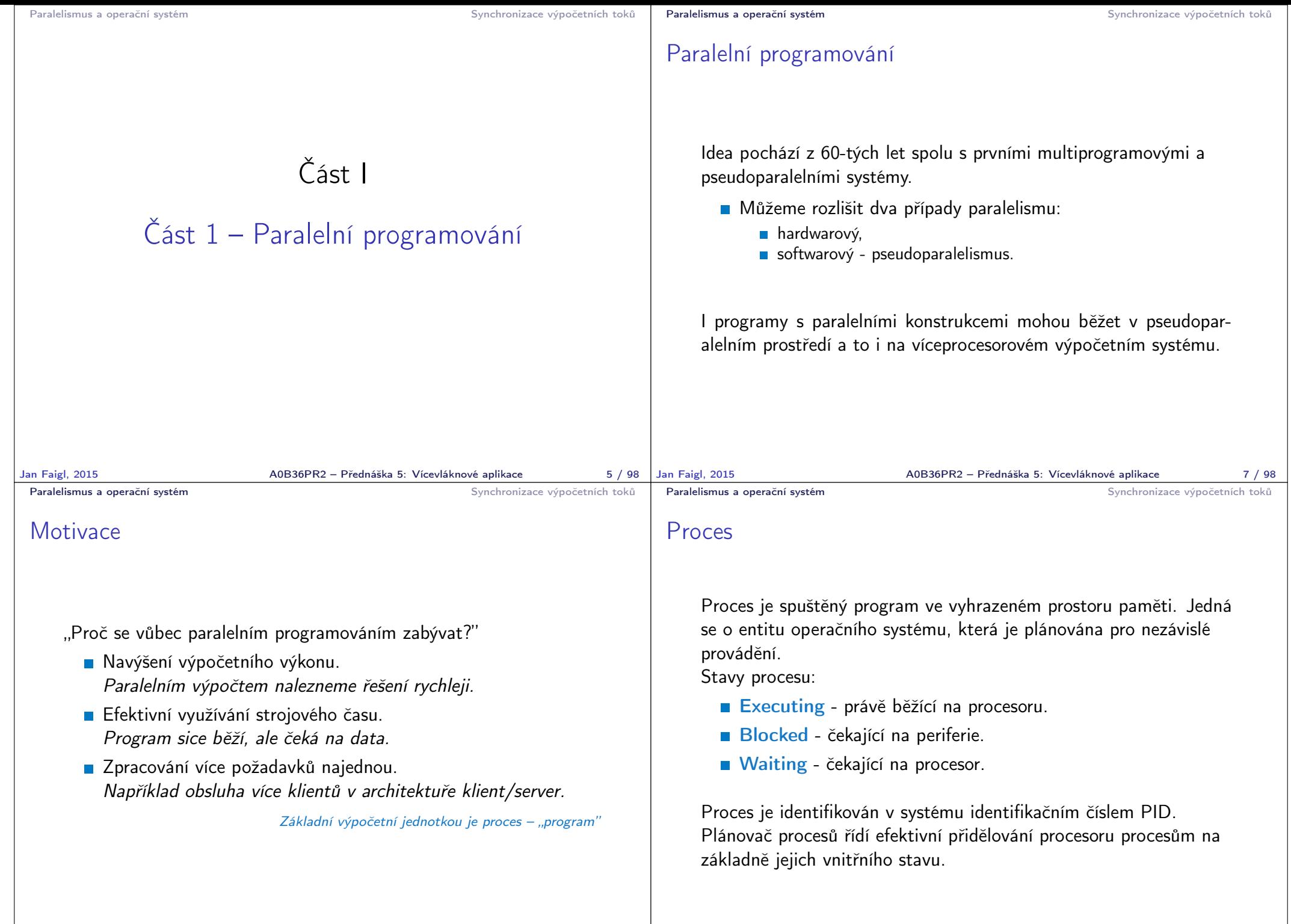

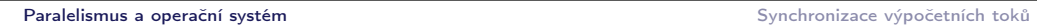

Stavy procesu

## Příklad výpisu procesů

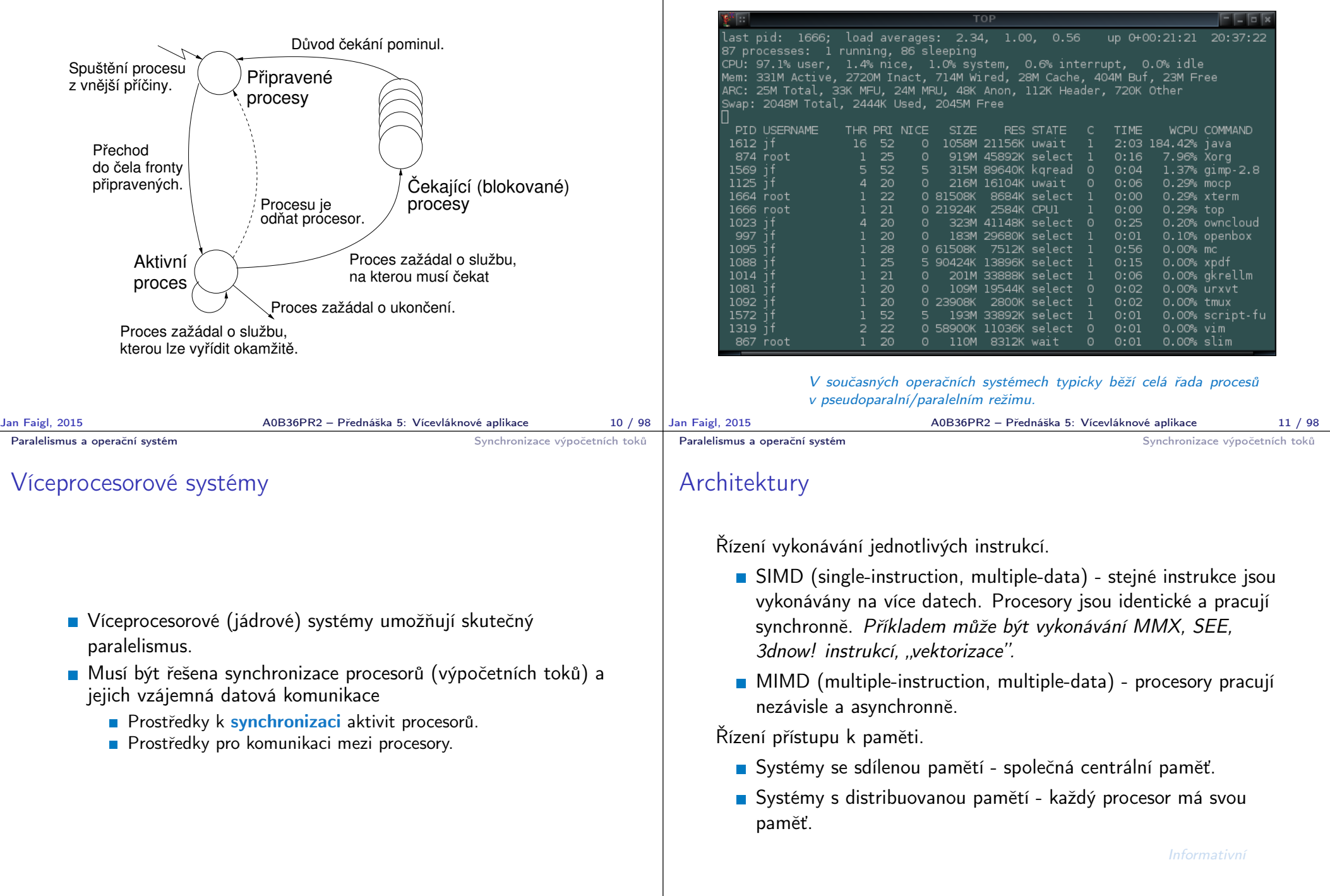

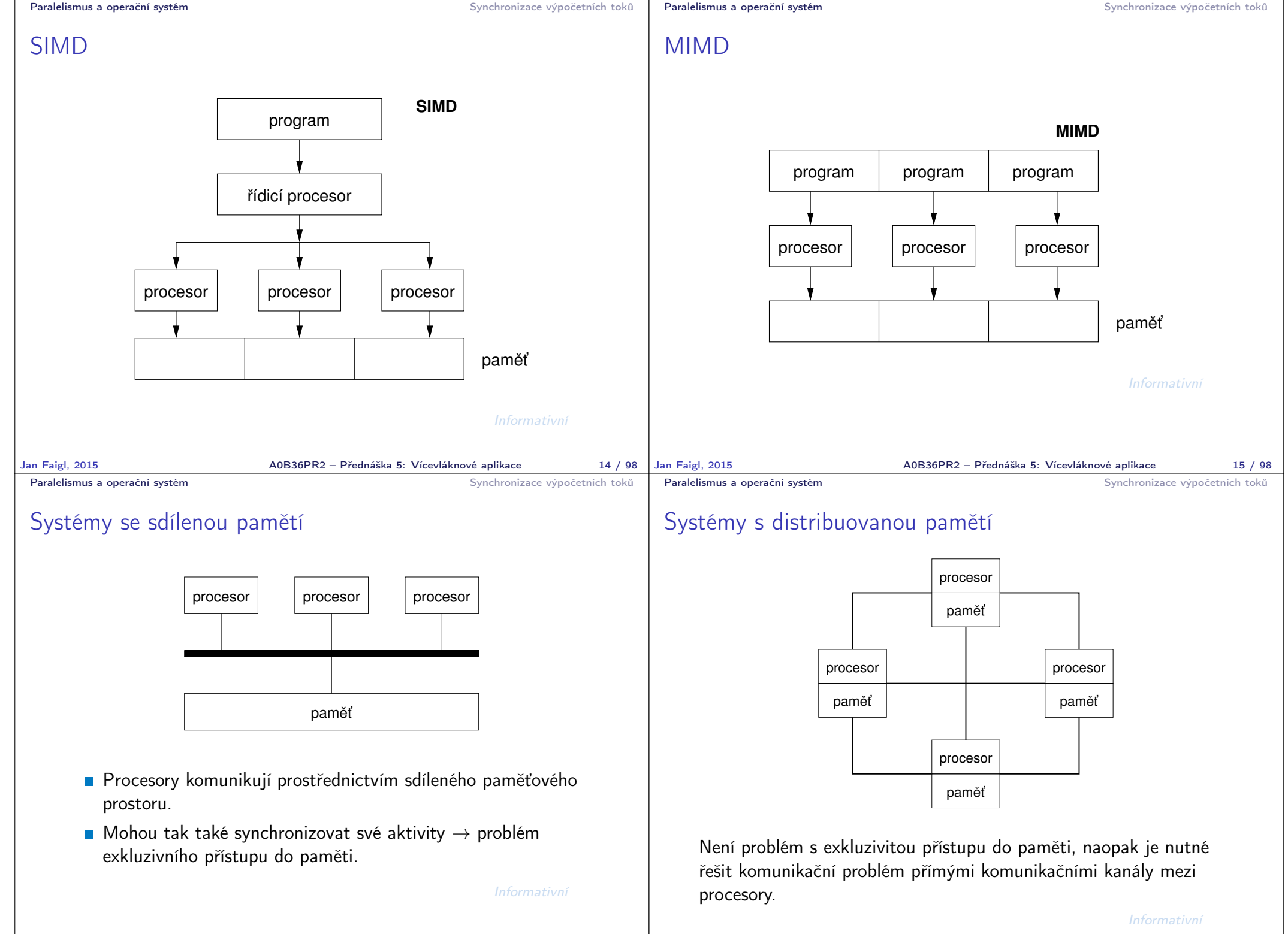

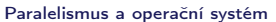

Synchronizace výpočetních toků

## Úloha operačního systému Operační systém integruje a synchronizuje práci procesorů, odděluje uživatele od fyzické architektury. ■ Operační systém poskytuje: **Prostředky pro tvorbu a rušení procesů. Prostředky pro správu více procesorů a procesů, rozvrhování** procesů na procesory. Systém sdílené paměti s mechanismem řízení. **Mechanismy mezi-procesní komunikace. Mechanismy synchronizace procesů.** V rámci spuštěného Java programu plní virtuální stroj JVM spolu se základními knihovnami JDK roli operačního systému Zapouzdřuje přístup k hw (službám OS) ■ To co platí pro procesy na úrovni OS platí analogicky pro samostatné výpočetní toky v rámci JVM V Javě se jedná o vlákna Jan Faigl, 2015 A0B36PR2 – Přednáška 5: Vícevláknové aplikace 18 / 98 Paralelní zpracování a programovací jazyky **Z** pohledu paralelního zpracování lze programovací jazyky rozdělit na dvě skupiny 1. Jazyky bez explicitní podpory paralelismu **Paralelní zpracování ponechat na překladači a operačním** systému Např. automatická "vektorizace" **Paralelní konstrukce explicitně označit pro kompilátor.** Např. OpenMP Využití služeb operačního systému pro paralelní zpracování. 2. Jazyky s explicitní podporou paralelismu Nabízejí výrazové prostředky pro vznik nového procesu (výpočetního toku) Granularita procesů - od paralelismu na úrovni instrukcí až po paralelismus na úrovni programů. Jan Faigl, 2015 A0B36PR2 – Přednáška 5: Vícevláknové aplikace 19 / 98 Paralelismus a operační systém Synchronizace výpočetních toků Synchronizace výpočetních toků Klíčovým problémem paralelního programování je jak zajistit efektivní sdílení prostředlů a zabránit kolizi Je nutné řešení problémů vzniklých z možného paralelního běhu bez ohledu na to zdali se jedná o skutečně paralelní nebo pseudoparalelní prostředí **Real usage Virtual Thread Real usage Thread Virtual** Paralelismus a operační systém Synchronizace výpočetních toků Problém souběhu – příklad Současná aktualizace zůstatku na účtě může vést bez exkluzivního přístupu k různým výsledkům balance get actual \$5 mil. +\$50 mil. +\$55 mil. −\$10 mil. \$5 mil. −\$5 mil. balance get actual \$5 mil. −\$5 mil. \$5 mil. \$55 mil. write new balance

Je nutné zajistit alokování zdrojů a exkluzivní (synchronizovaný) přístup jednotlivých procesů ke sdílenému prostředku (bankovnímu účtu).

**view**

**of the CPU execution**

**view**

**of dual core CPU**

**execution**

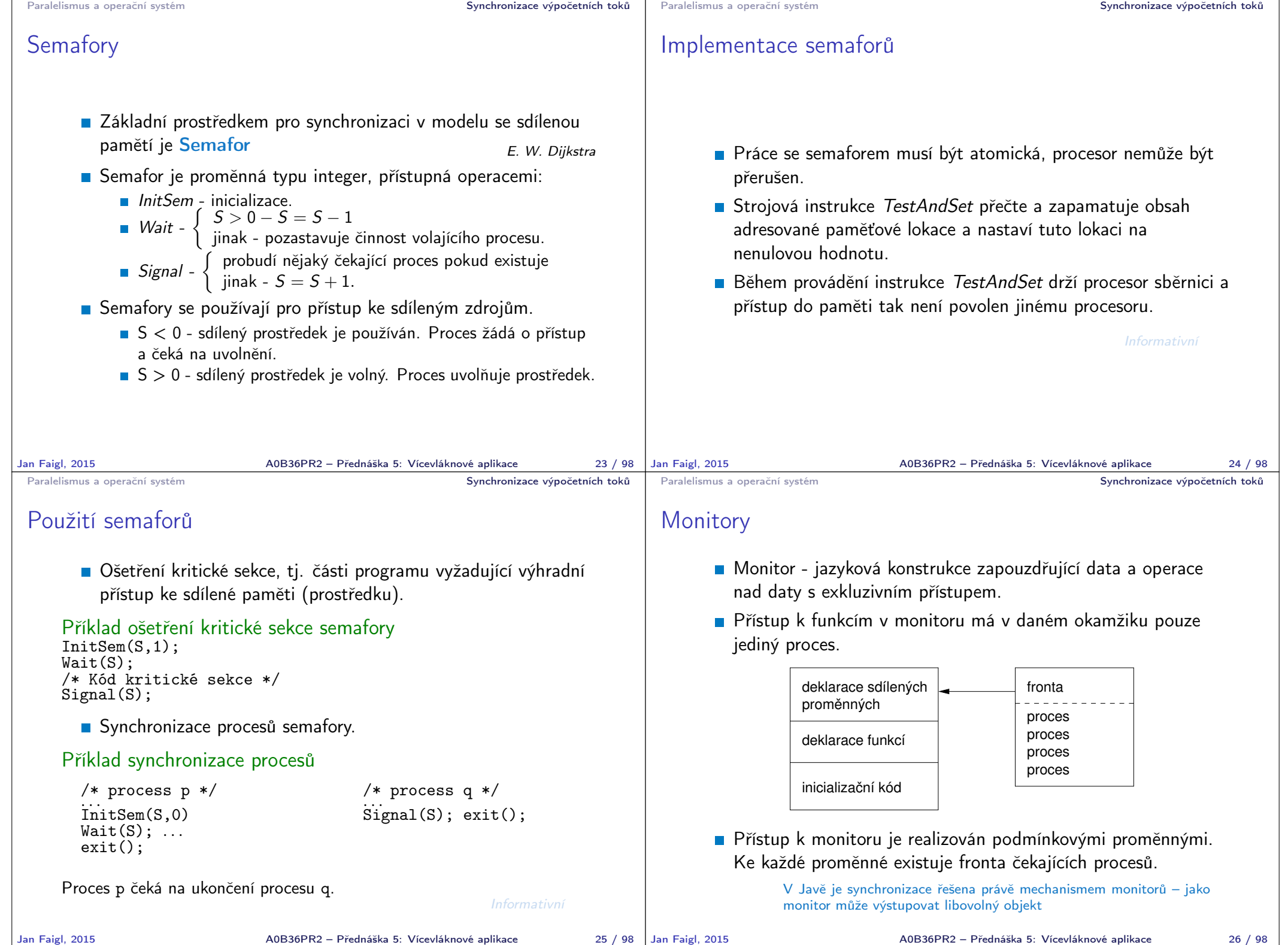

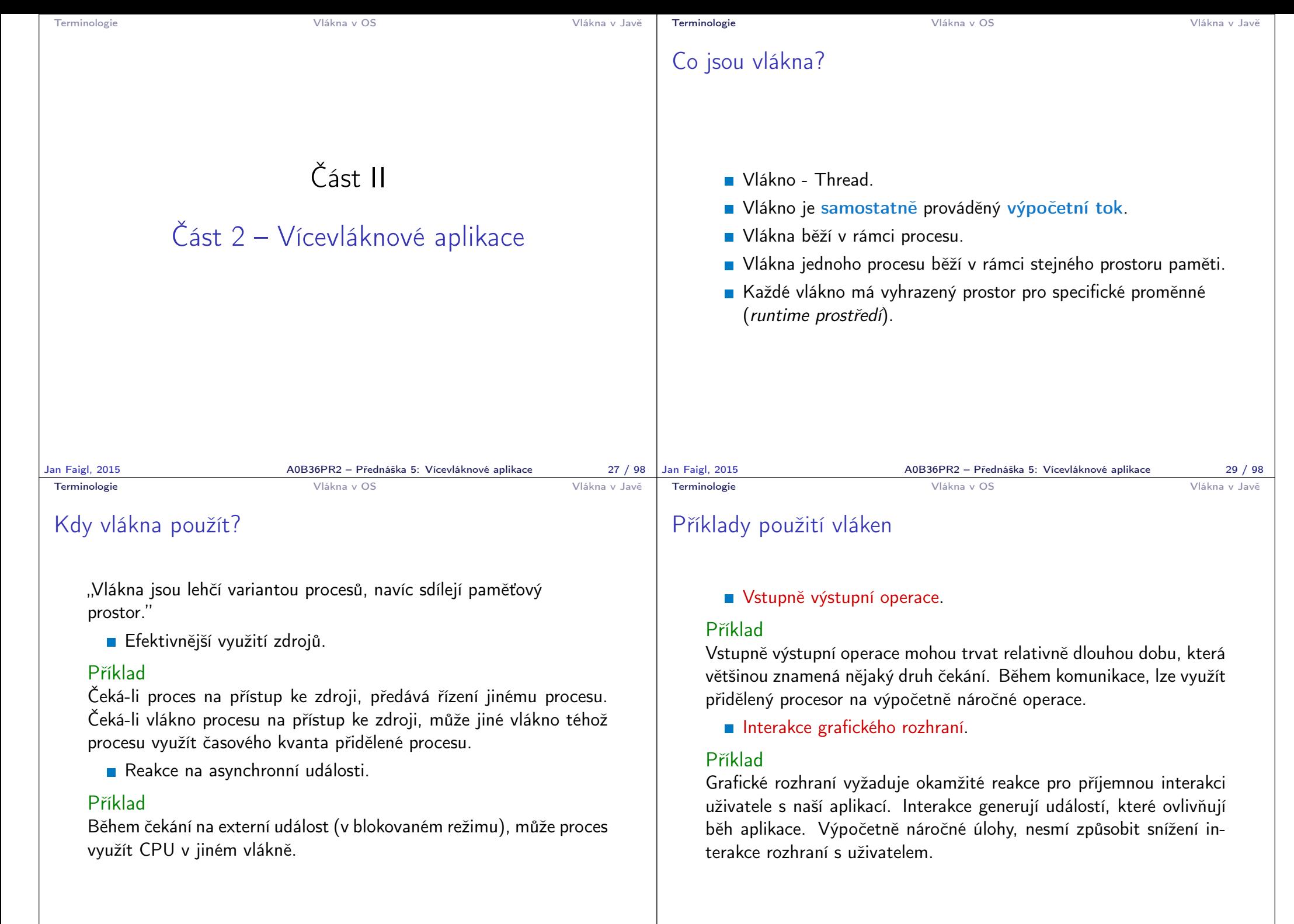

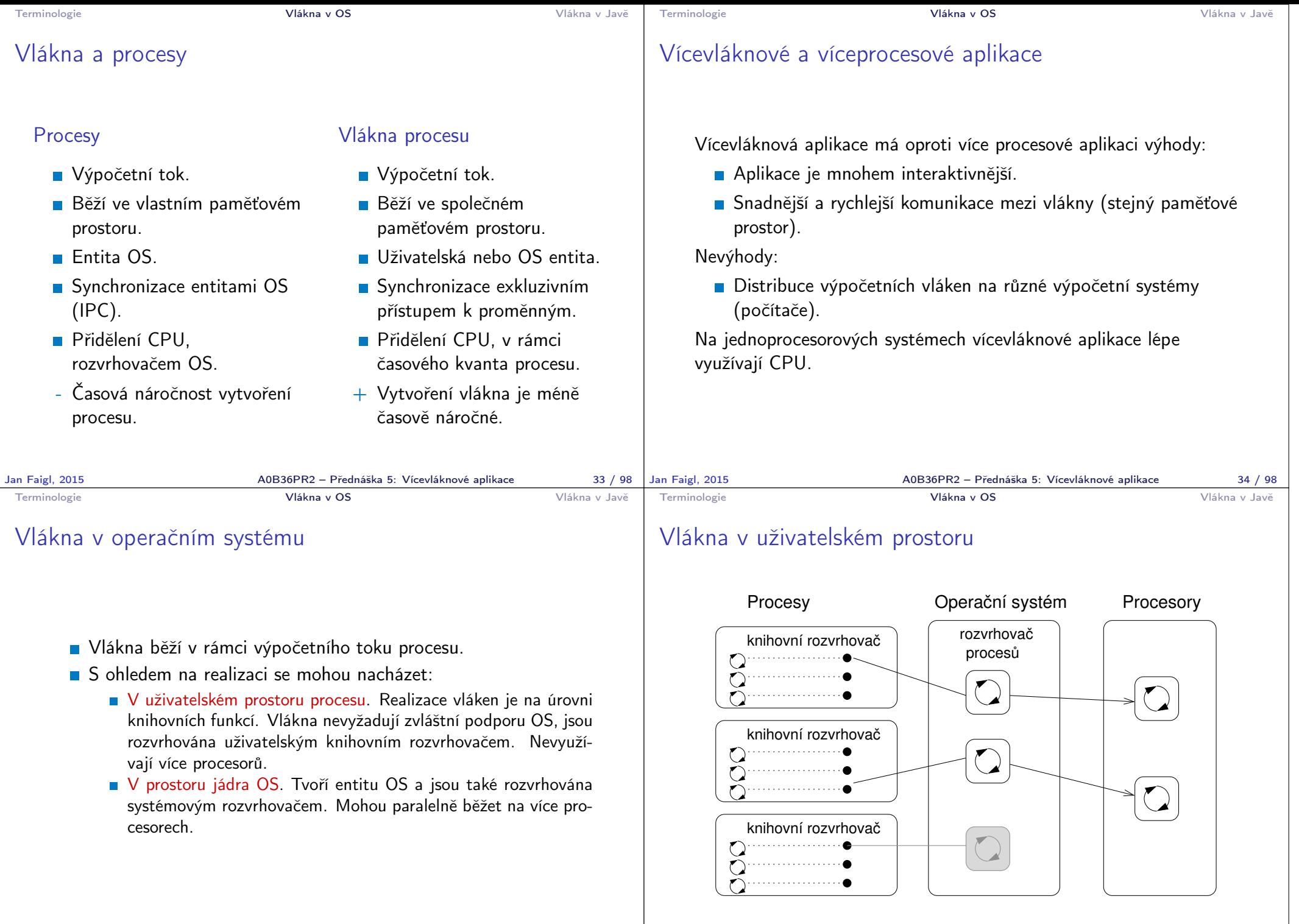

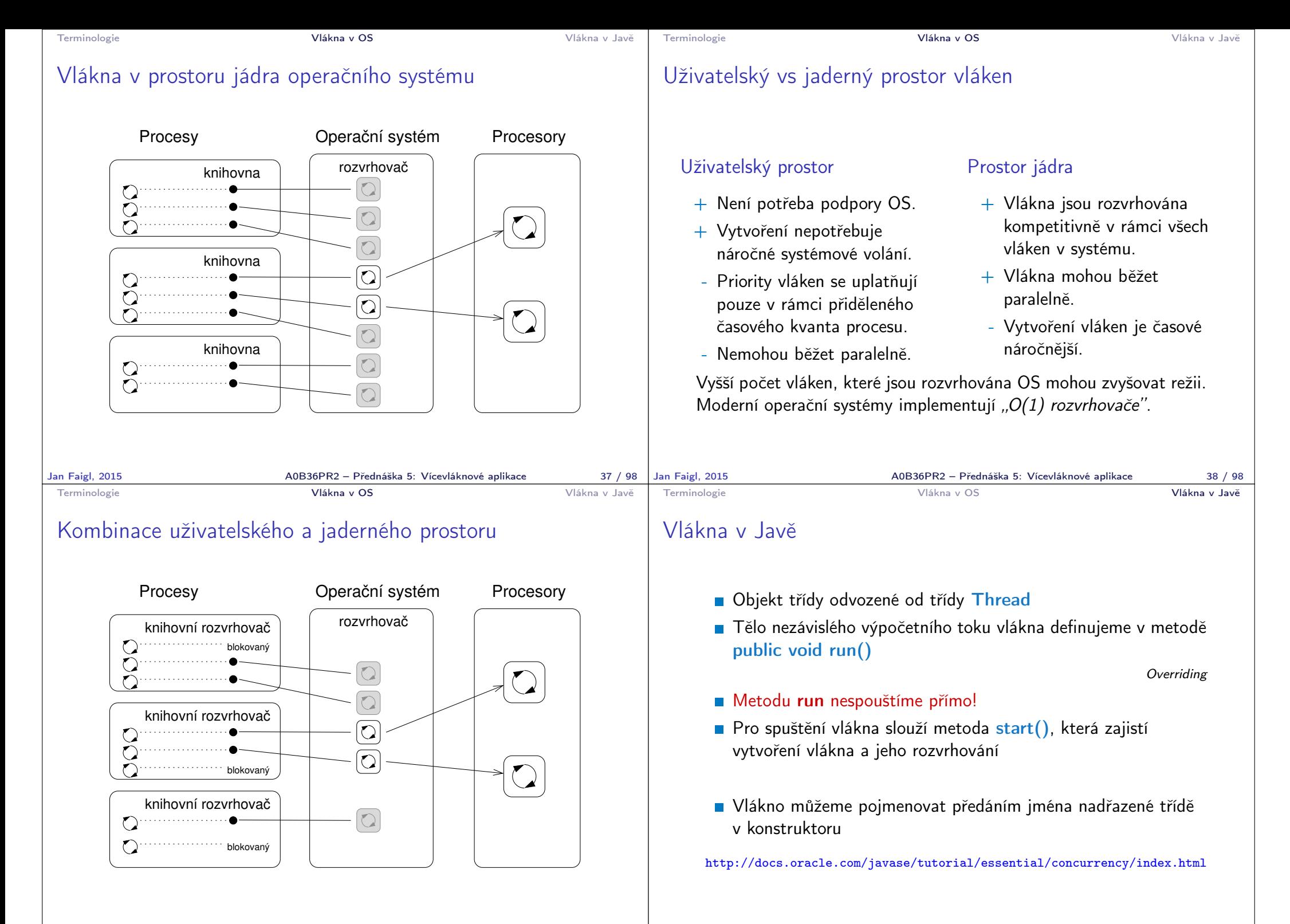

```
Terminologie Vlákna v OS Vlákna v Javě
Příklad vlákna
      public class Worker extends Thread {
          private final int numberOfJobs;
          public Worker(int id, int jobs) {
             super("Worker " + id);
            myID = id;numberOfJobs = jobs;
             stop = false;
             System.out.println("Worker id: " + id + " has
          been created threadID:" + getId());
          }
          public void run() {
             doWork();
          }
       }
Jan Faigl, 2015 AOB36PR2 – Přednáška 5: Vícevláknové aplikace 42 / 98
                                                                 Terminologie Vlákna v OS Vlákna v Javě
                                                                 Příklad vytvoření a spuštění vlákna
                                                                      Vlákno vytvoříme novou instancí třídy Worker
                                                                      Spuštění vlákna provedeme metodou start()
                                                                       Worker thread = new Worker(1, 10);
                                                                       thread.start(); //new thread is created
                                                                       System.out.println("Program continues here");
                                                                      Po spuštění vlákna pokračuje program ve vykonávání další
                                                                        instrukce.
                                                                      ■ Tělo metody run() vlákna thread běží v samostatném vlákně.
                                                                Jan Faigl, 2015 A0B36PR2 – Přednáška 5: Vícevláknové aplikace 43 / 98
 Terminologie Vlákna v OS Vlákna v Javě
Vytvoření vlákna implementací rozhraní Runnable 1/2
      V případě, že nelze použít dědění od Thread, implementujeme
        rozhraní Runnable předepisující metodu run()
       public class WorkerRunnable implements Runnable {
           private final int id;
           private final int numberOfJobs;
           public WorkerRunnable(int id, int jobs) {
               this.id = id:
               numberOfJobs = jobs;
           }
           public String getName() {
               return "WorkerRunnable " + id;
           }
           @Override
           public void run() { ... }
       }
Jan Faigl, 2015 A0B36PR2 – Přednáška 5: Vícevláknové aplikace 44 / 98
                                                                 Terminologie Vlákna v OS Vlákna v Javě
                                                                 Vytvoření vlákna implementací rozhraní Runnable 2/2
                                                                      Vytvoření vlákna a spuštění je přes instanci třídy Thread
                                                                       WorkerRunnable worker = new WorkerRunnable(1, 10);
                                                                       Thread thread = new Thread(worker, worker.getName());
                                                                       thread.start();
                                                                      Aktuální výpočetní tok (vlákno) lze zjistit voláním
                                                                        Thread.currentThread()
                                                                       public void run() {
                                                                          Thread thread = Thread.currentThread();
                                                                          for (int i = 0; i < number0f Jobs; ++i) {
                                                                             System.out.println("Thread name: " + thread.
                                                                           getName());
                                                                          }
                                                                                                          } lec05/WorkerRunnable
```
A0B36PR2 – Přednáška 5: Vícevláknové aplikace 45 / 98

```
Terminologie Vlákna v OS Vlákna v Javě
 Vlákna v Javě – metody třídy Thread
      ■ String getName() – jméno vlákna
      boolean isAlive() – test zdali vlákno běží
      void join() – pozastaví volající vlákno dokud příslušné vlákno
        není ukončeno
      static void sleep() – pozastaví vlákno na určenou dobu
      \blacksquare int getPriority() – priorita vlákna
      static void yield() – vynutí předání řízení jinému vláknu
Jan Faigl, 2015 AOB36PR2 – Přednáška 5: Vícevláknové aplikace 46 / 98
                                                                     Terminologie Vlákna v OS Vlákna v Javě
                                                                    Příklad čekání na ukončení činnosti vlákna – 1/2
                                                                          Vytvoříme třídu DemoThreads, která spustí "výpočeť"
                                                                            v numberOfThreads paralelně běžících vláknech
                                                                               ArrayList<Worker> threads = new ArrayList();
                                                                               for (int i = 0; i \lt numberOfThreads; ++i) {
                                                                                  threads.add(new Worker(i, 10));
                                                                               }
                                                                               // start threads
                                                                               for (Thread thread : threads) {
                                                                                  thread.start();
                                                                               }
                                                                          Po skončení hlavního vlákna program (JVM) automaticky čeká
                                                                            až jsou ukončeny všechna vlákna
                                                                          Tomu můžeme zabránit nastavením vlákna do tzv. Daemon
                                                                            režimu voláním setDaemon(true)
                                                                   Jan Faigl, 2015 A0B36PR2 – Přednáška 5: Vícevláknové aplikace 47 / 98
 Terminologie Vlákna v OS Vlákna v Javě
 Příklad čekání na ukončení činnosti vlákna – 2/2
      Nastavíme vlákna před spuštěním
       for (Thread thread : threads) {
          thread.setDaemon(true);
          thread.start();
       }
                                  V tomto případě se aplikace ihned ukončí.
      Pro čekání na ukončení vláken můžeme explicitně použít
        metodu join().
       try {
          for (Thread thread : threads) {
             thread.join();
          }
       } catch (InterruptedException e) {
          System.out.println("Waiting for the thread ...");
       } lec05/DemoThreads
Jan Faigl, 2015 A0B36PR2 – Přednáška 5: Vícevláknové aplikace 48 / 98
                                                                     Terminologie Vlákna v OS Vlákna v Javě
                                                                    Ukončení činnosti vlákna
                                                                          ■ Činnost vlákna můžeme ukončit "zasláním (vlastní) zprávy"
                                                                            výpočetnímu toku s "žádostí" o přerušení činnosti
                                                                                                          V zásadě jediný korektní způsobem
                                                                          ■ Ve vlákně musíme implementovat mechanismu detekce
                                                                            žádosti o přerušení činnosti, např. nastavení příznakové
                                                                            proměnné stop a rozdělením výpočtu na menší části
                                                                           public class Worker extends Thread {
                                                                              ...
                                                                              private boolean stop;
                                                                              public Worker(int id, int jobs) {
                                                                                 ...
                                                                                    stop = false;
                                                                              }
                                                                              public void run() {
                                                                                 for (int i = 0; i < number0f Jobs; ++i) {
                                                                                    if (stop) {
                                                                                       break;
                                                                                    }
                                                                                    doWork();
                                                                                 }
                                                                                              A0B36PR2 – Přednáška 5: Vícevláknové aplikace 49 / 98
```
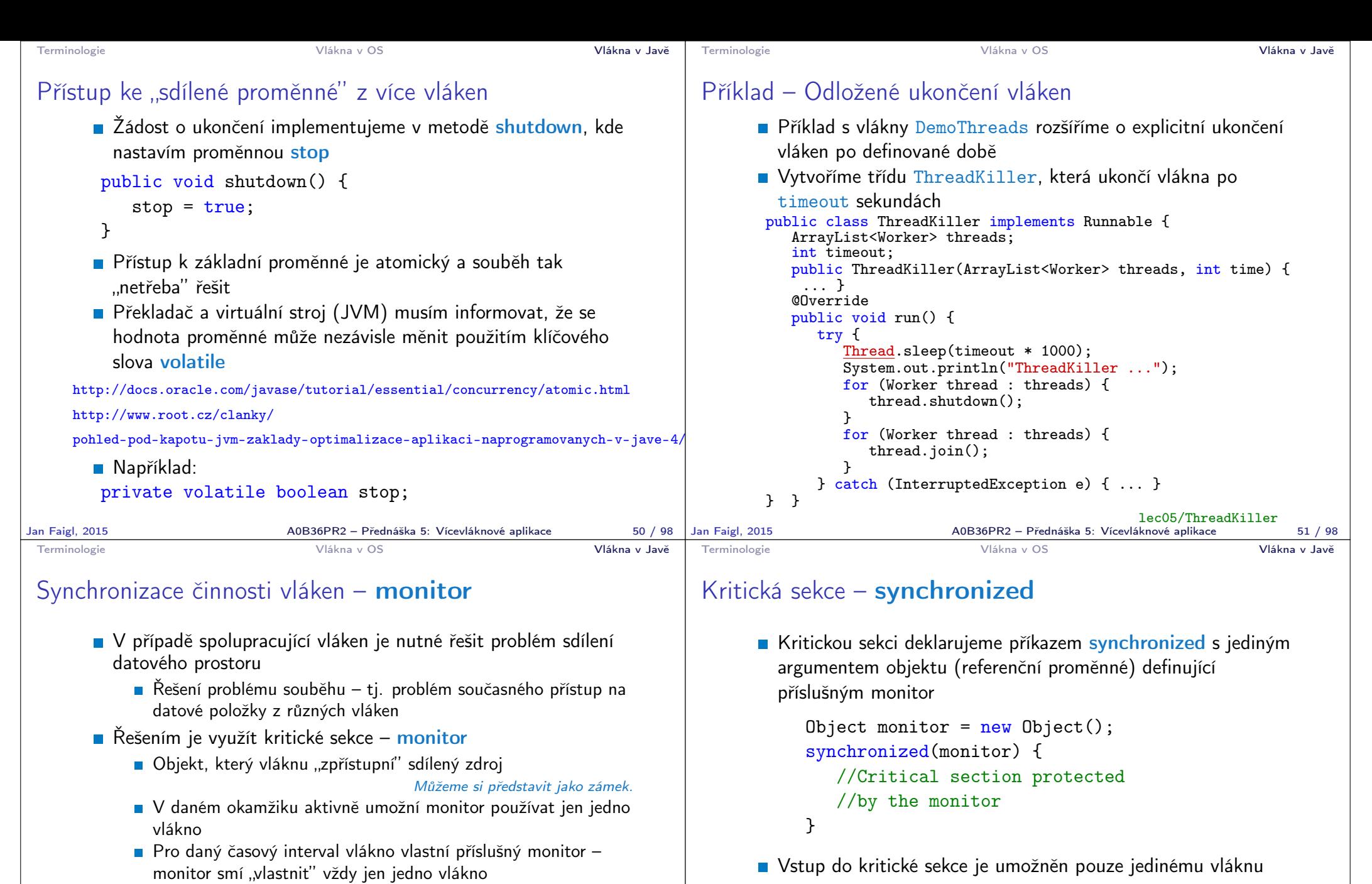

- Vlákno běží, jen když vlastní příslušný monitor, jinak čeká
- V Javě mohou mít všechny objekty svůj monitor
- **Libovolný objekt tak můžeme použít pro definici kritické** sekce
- Vlákno, které první vstoupí do kritické sekce může používat zdroje "chráněné" daným monitorem
- Ostatní vlákna čekají, dokud aktivní vlákno neopustí kritickou sekci a tím uvolní zámek

Případně zavolá wait

Jan Faigl, 2015 **AOB36PR2 – Přednáška 5: Vícevláknové aplikace** 52 / 98 | Jan Faigl, 2015

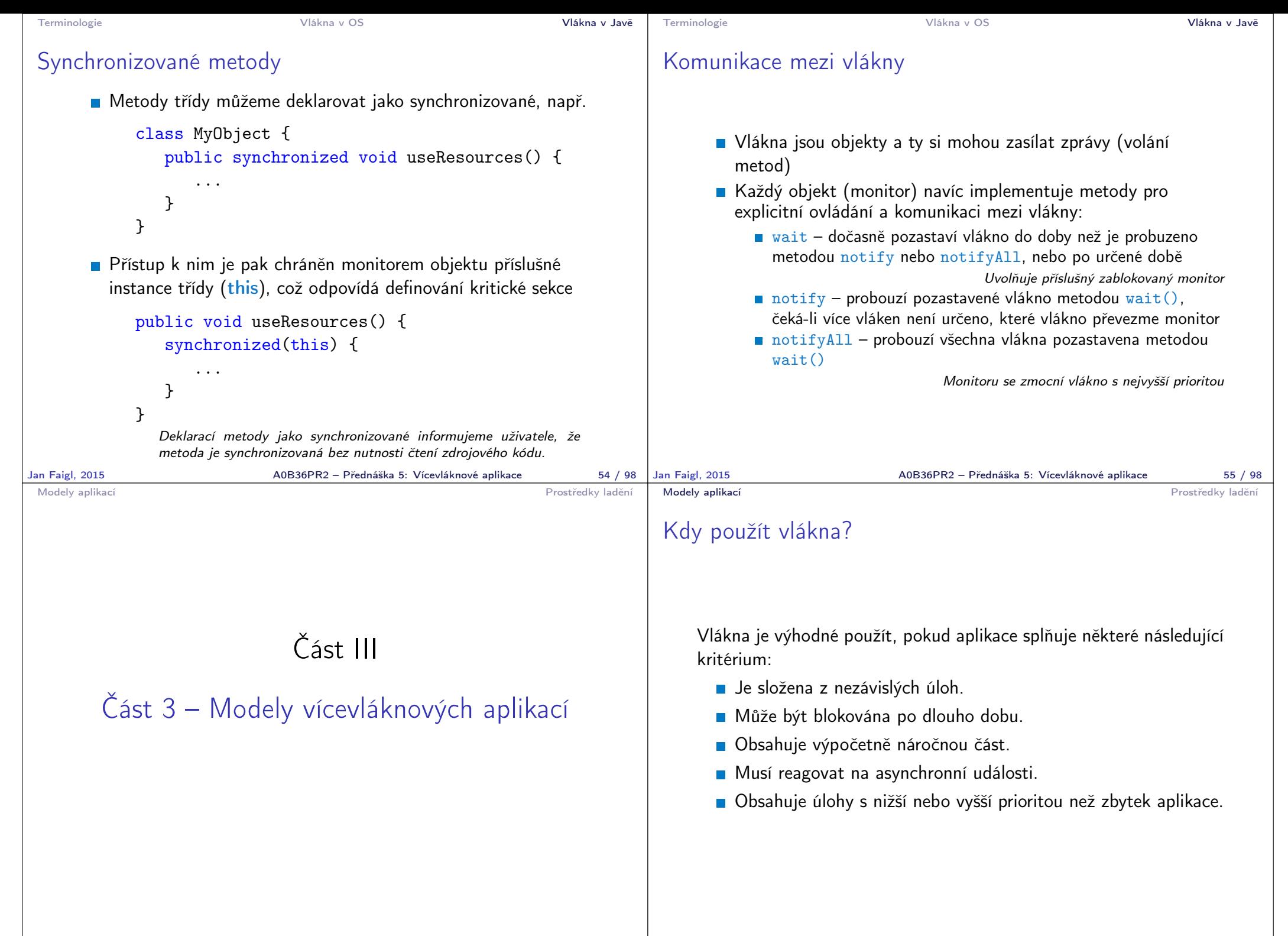

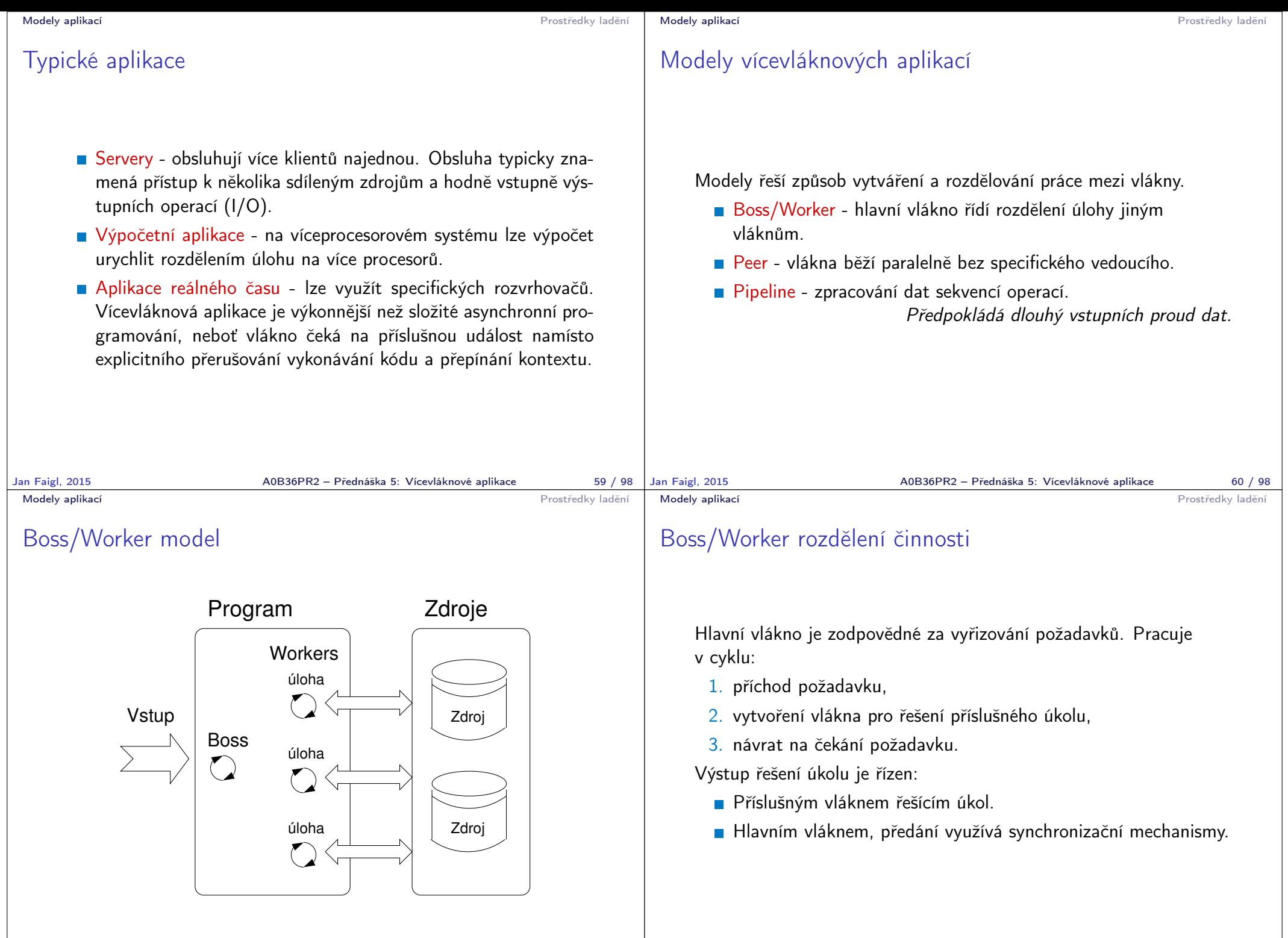

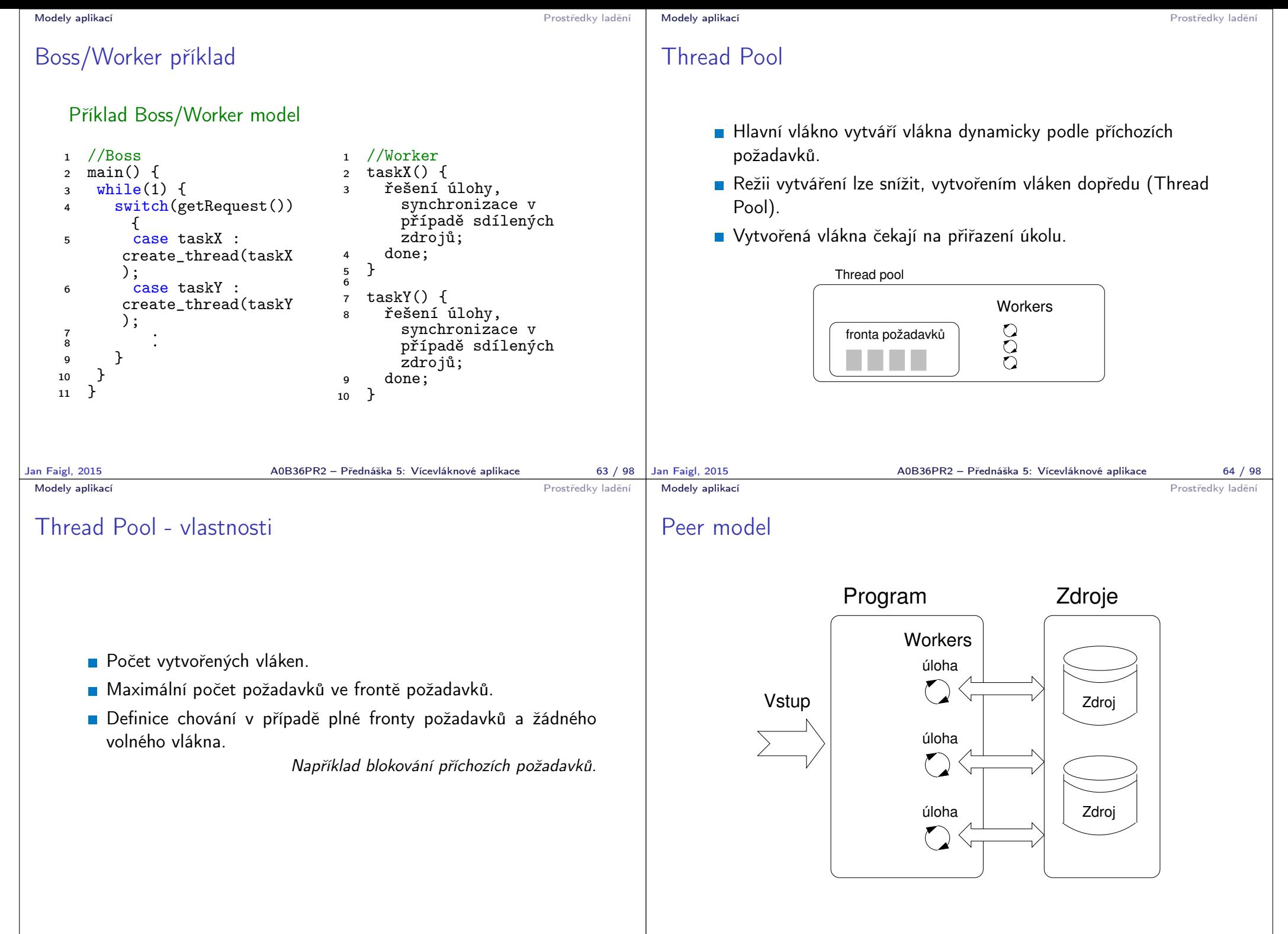

Jan Faigl, 2015 A0B36PR2 – Přednáška 5: Vícevláknové aplikace 65 / 98

A0B36PR2 – Přednáška 5: Vícevláknové aplikace 66 / 98

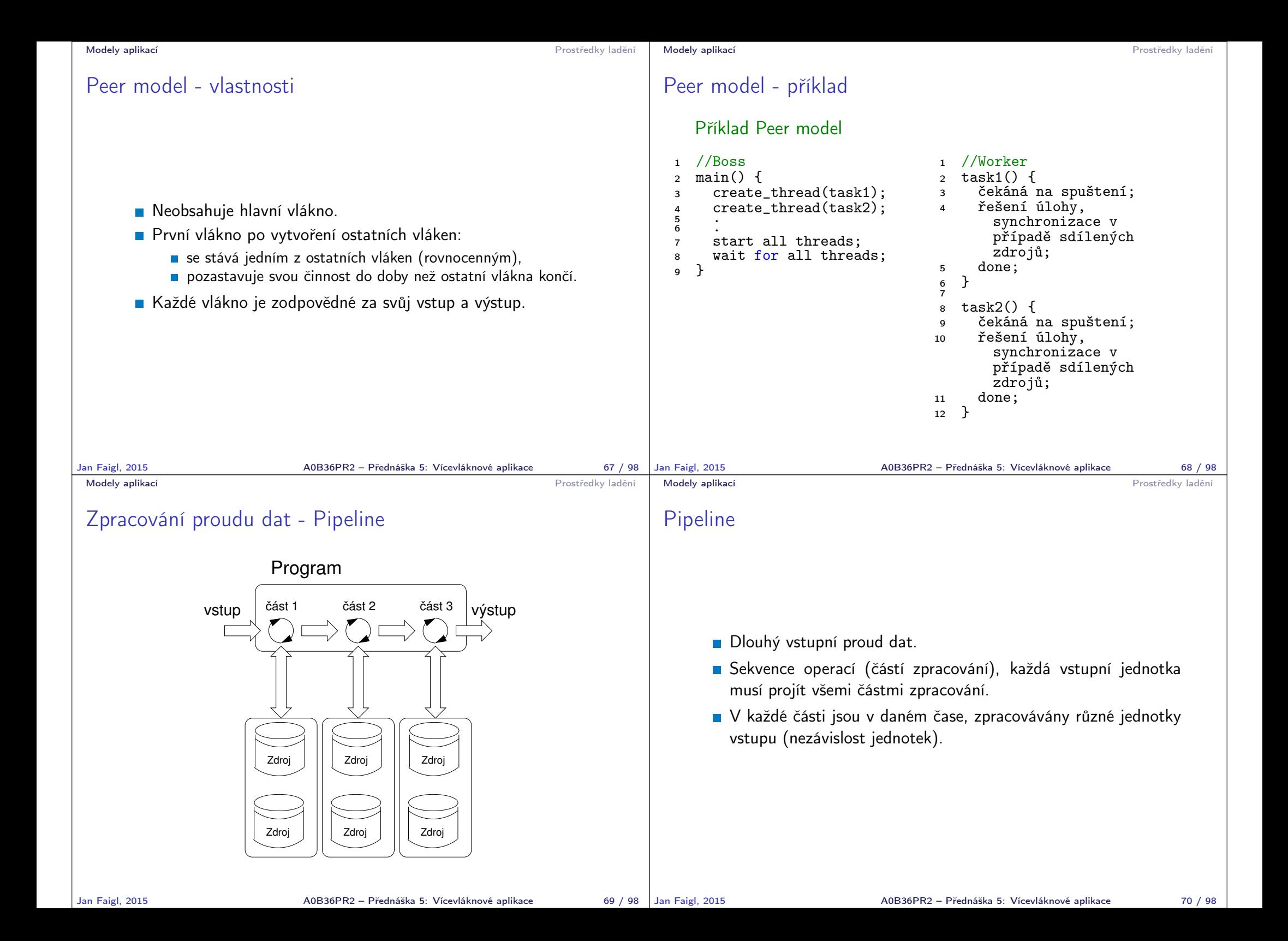

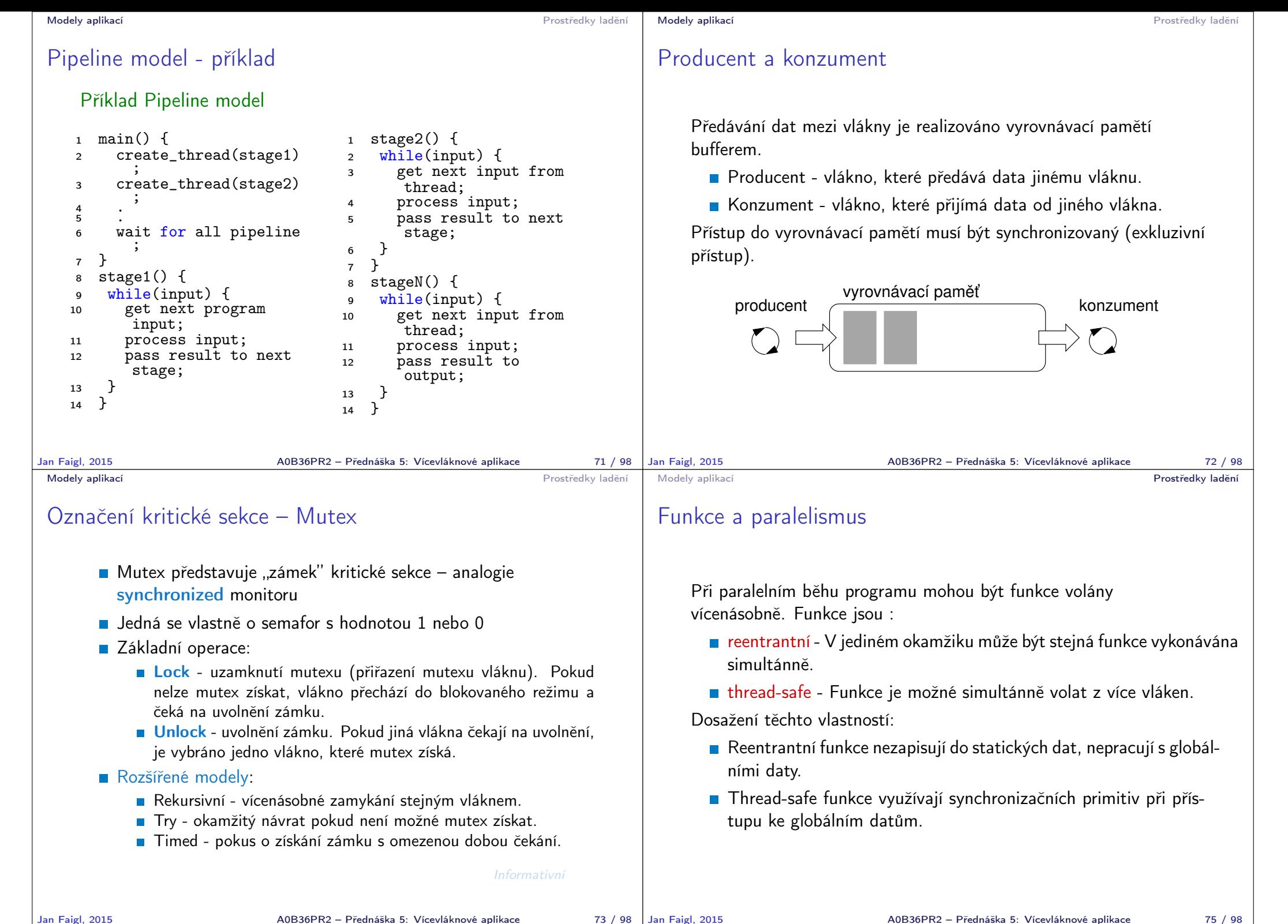

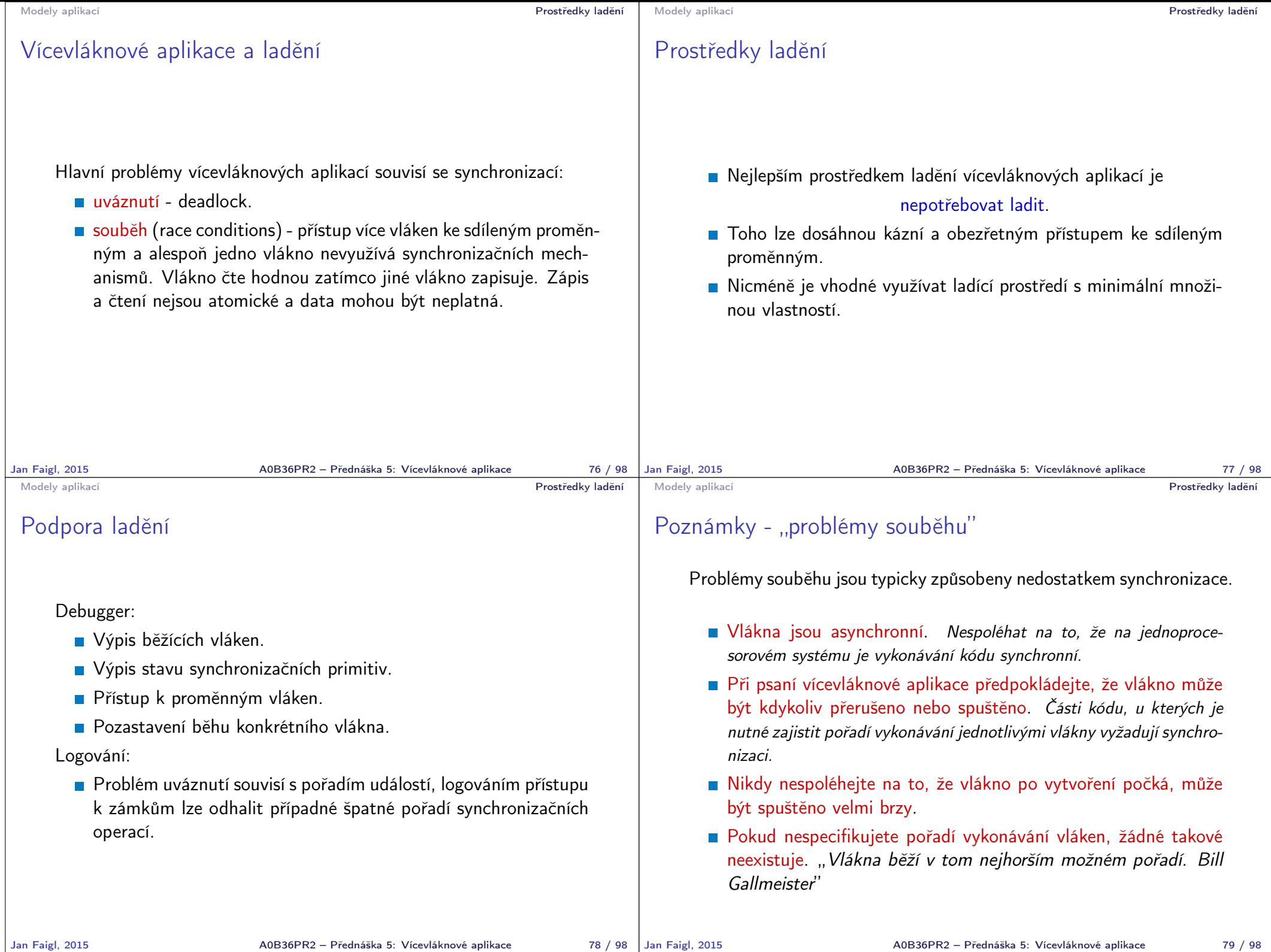

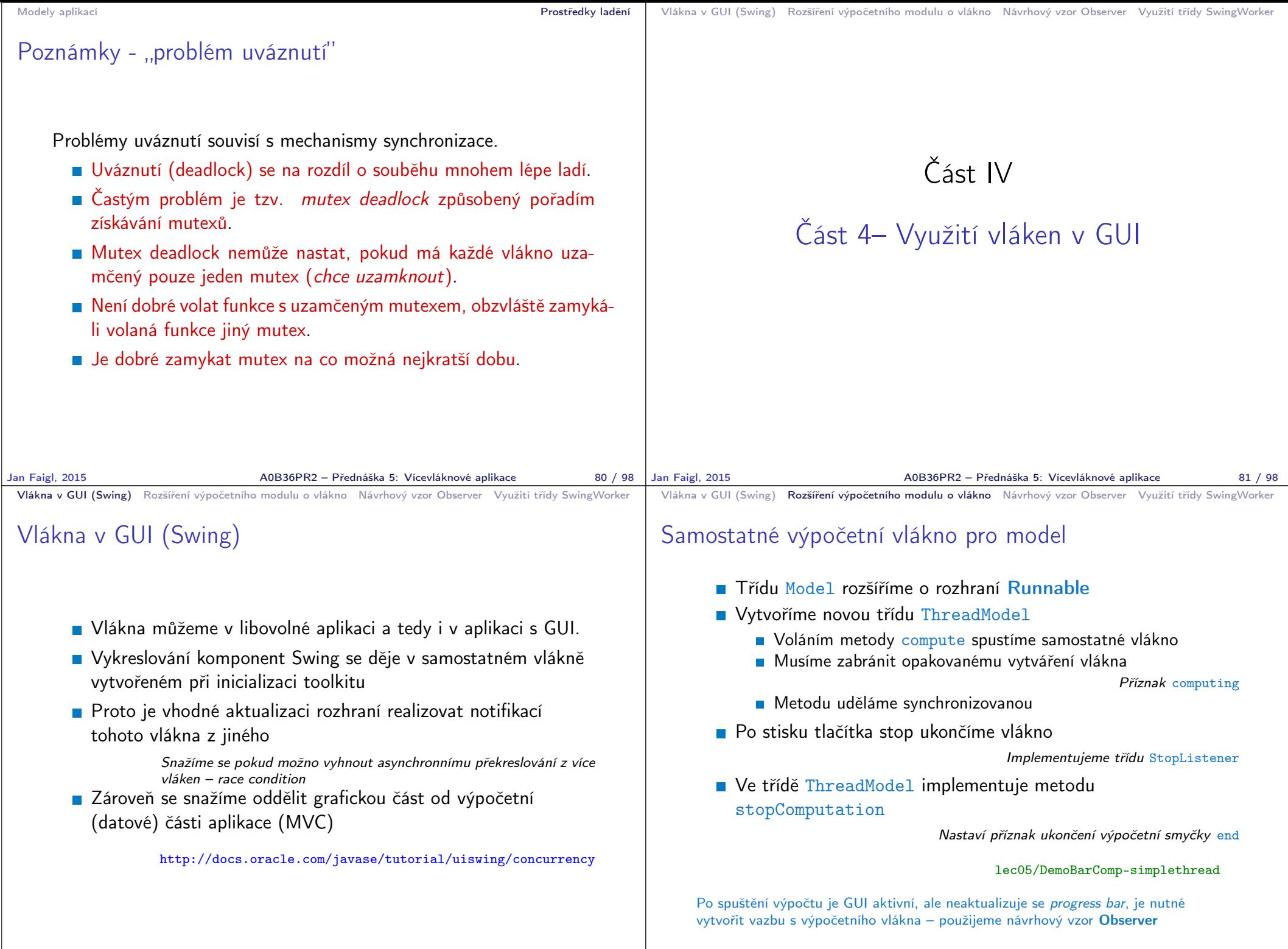

Jan Faigl, 2015 A0B36PR2 – Přednáška 5: Vícevláknové aplikace 83 / 98

A0B36PR2 – Přednáška 5: Vícevláknové aplikace 85 / 98

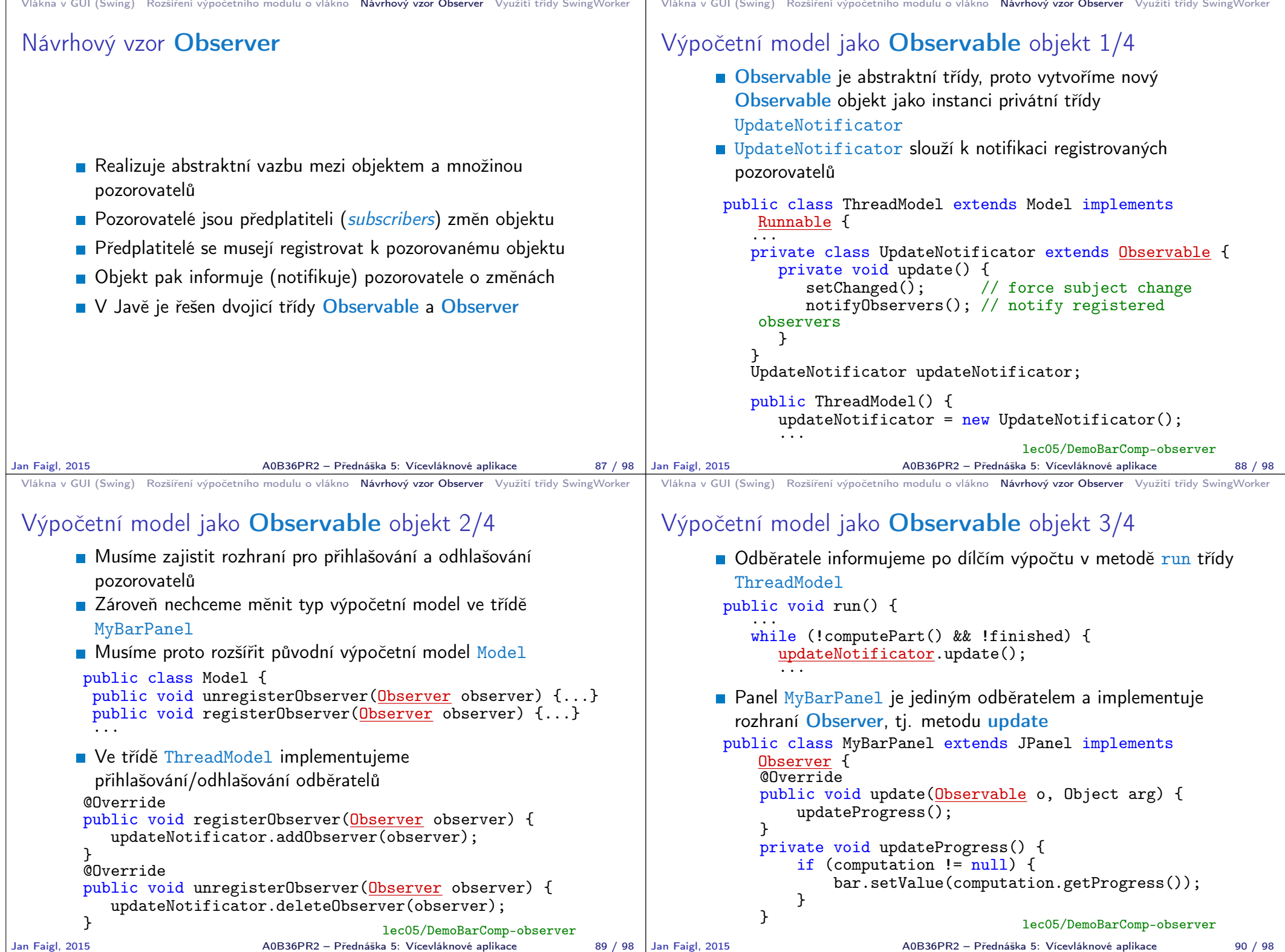

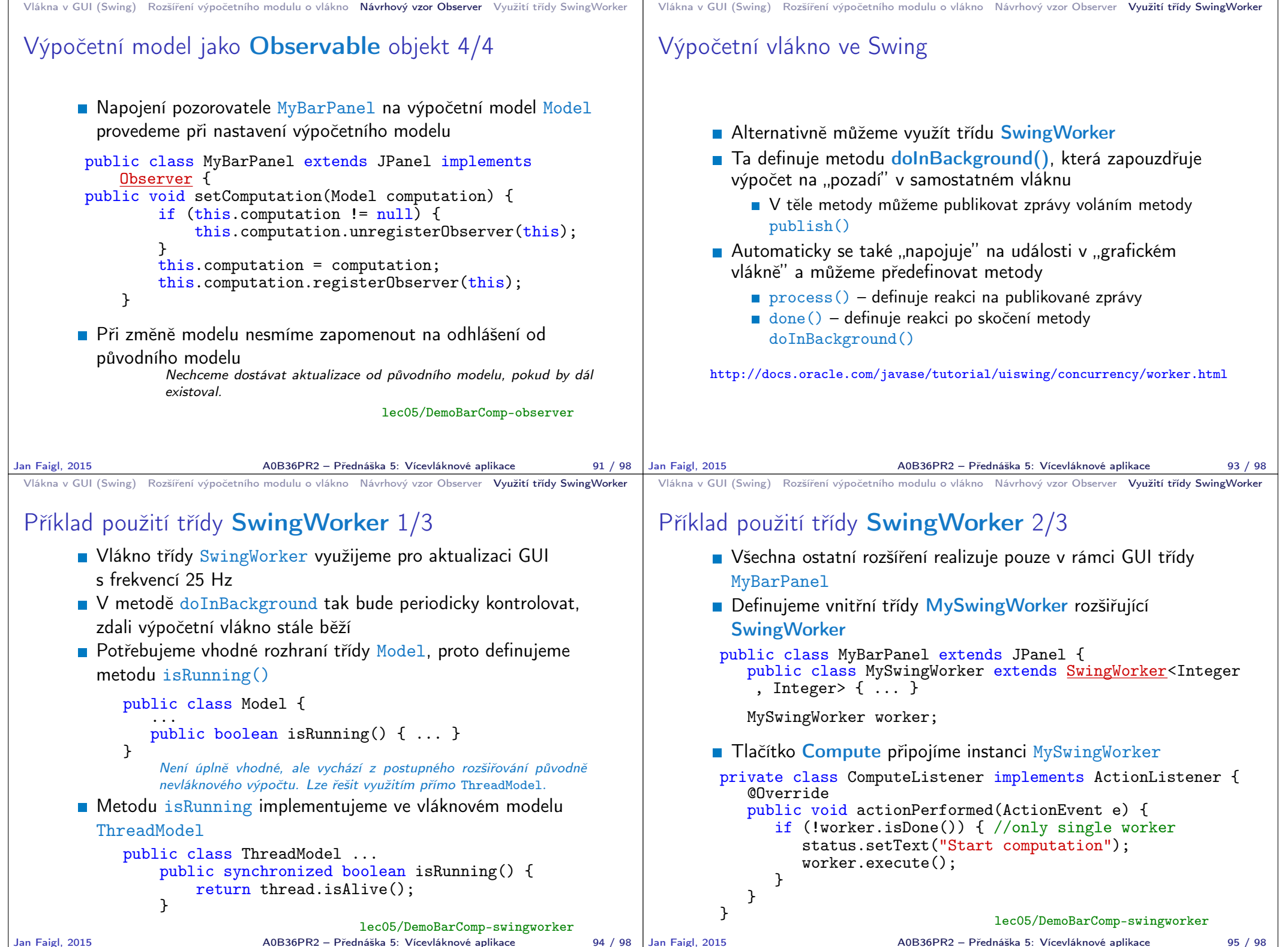

Jan Faigl, 2015 A0B36PR2 – Přednáška 5: Vícevláknové aplikace 95 / 98

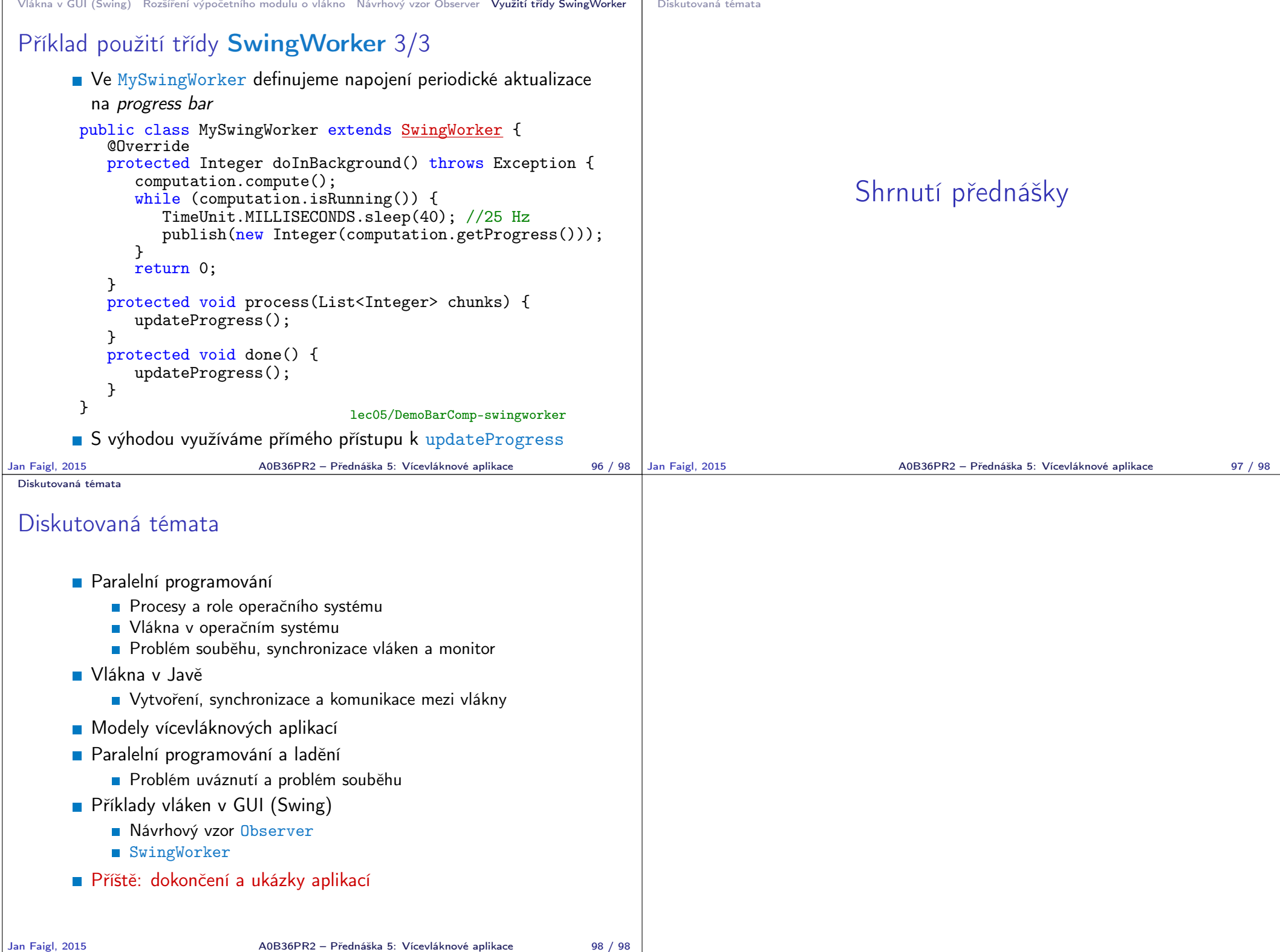